**Interviewee(s):** April 2016

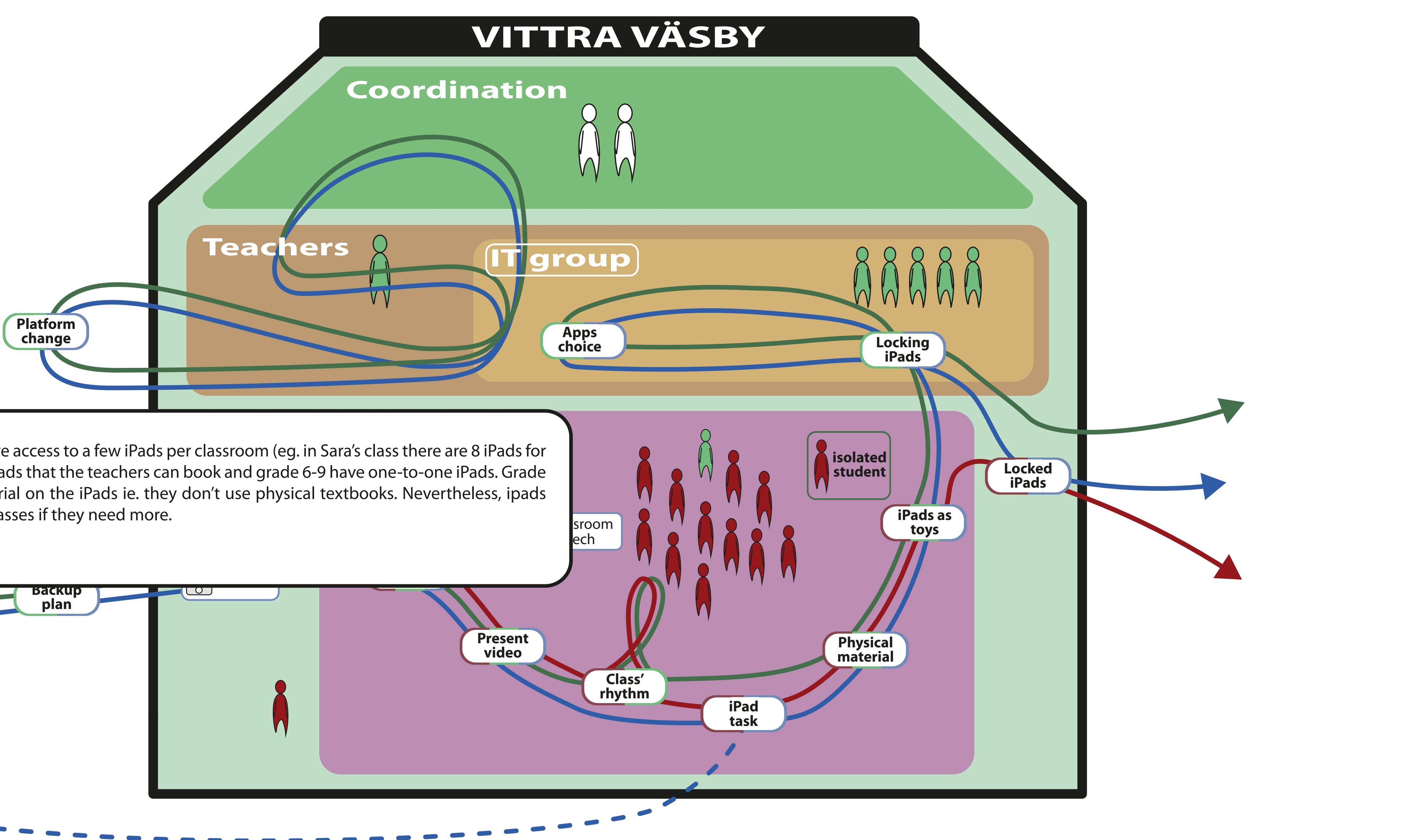

**I** 30 iPac **Interviewee(s):** all there course material on the iPads le. they don't

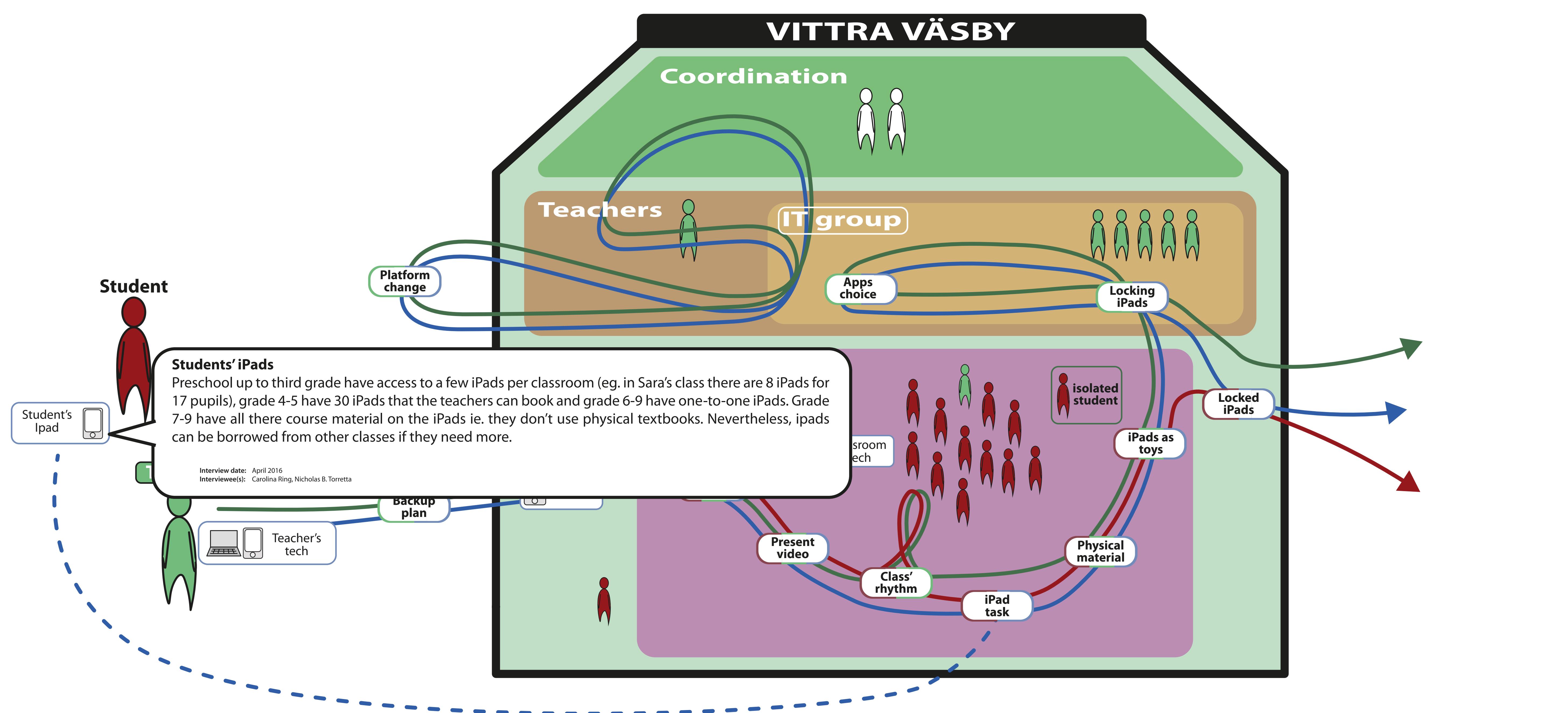